## SAP ABAP table ETTAF {Rate Cat.Facts}

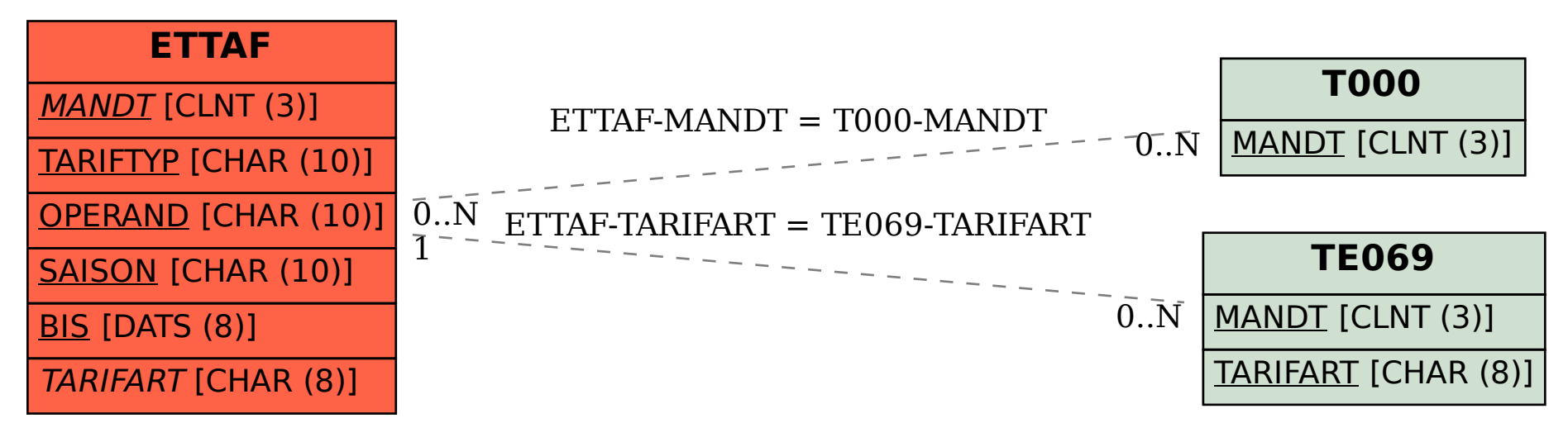